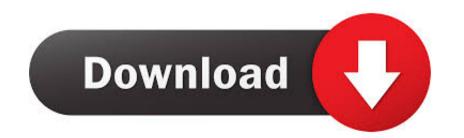

Wd Western Digital Hdd Repair Tool Version 4.0

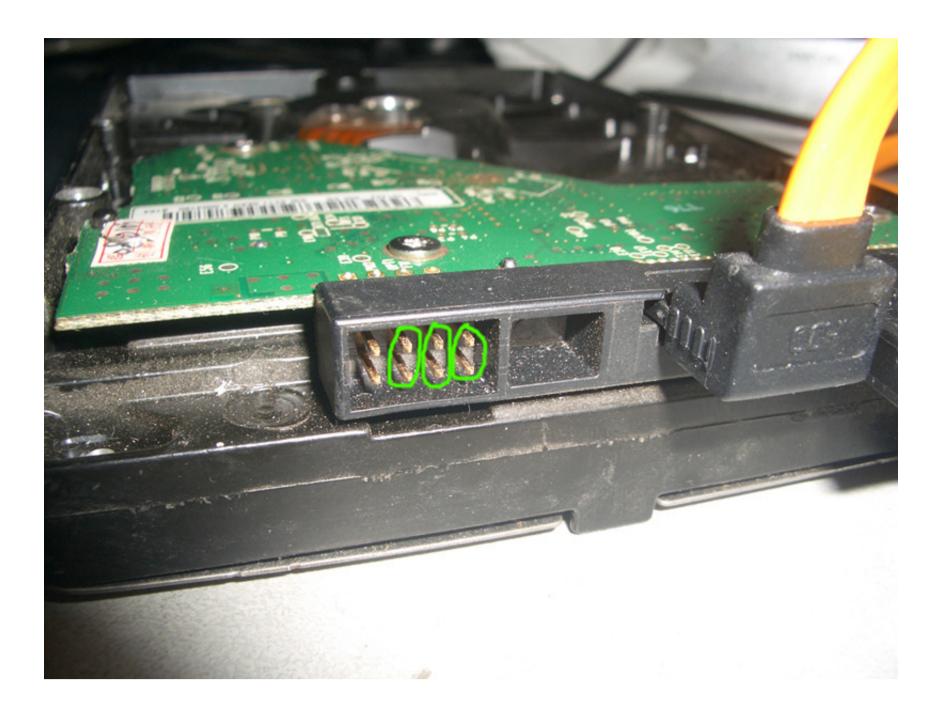

Wd Western Digital Hdd Repair Tool Version 4.0

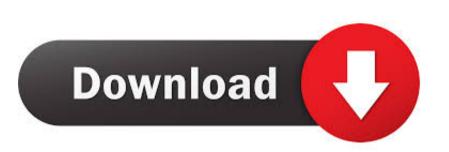

2 Remove and clean up the virus that blocks/stops WD external hard drive from working.. Free Freeware 15 72 MB 10 / 8 / 7 / V / XP Good (3 6 15 78 MB 10 / 8 / 7 Very Good (4.. 0 / 5 0) Apr 2, 2020 Western Digital Data Lifeguard Diagnostics 1 37 0 Perform diagnostics and tests on WD and other brand hard disk drives.. 15 10 July 22, 2013 Windows (all) 3,044 downloads 147 0 MB Western Digital WD Enables encryption on USB hard drives by Western Digital.

But the problem is that the WD hard drive still not working when I connect it to a new USB cable with the PC.

## western digital repair tool

western digital repair tool, western digital repair tool, western digital repair tool, western digital hard drive repair tool, western digital hard drive repair tool, western digital sector repair tool, western digital sector repair tool, western digital firmware repair tool, western digital sector repair tool, western digital sector repair tool, western digital firmware repair tool, western digital sector repair tool, western digital firmware repair tool, western digital sector repair tool, western digital sector repair tool, w

Quick FixesWD external hard drive light on but not recognizedHere you have three options to quickly fix, and repair WD external hard drive with the 'light on but not recognized' error:1.. Change USB port/cable to detect WD external hard drive fix the WD external hard drive cannot be detected or fails to show up in your PC, please change the USB port (You may try to connect the external hard drive to the motherboard), or connect it with another new USB cable to see whether it shows up in the PC.. The flashlight of WD external hard drive continuously blinking when I connect the drive with USB cable.

## western digital repair tool mac

Just follow the following quick fixes and effective methods to restore a non-working/unrecognized WD external hard drive and get all the lost data back right now.. Oct 26, 2019 New version WD Marvel 4.0 3 A full list of changes in the WD Marvel 4.0 Download EaseUS hard drive recovery software and follow these quick fixes and effective methods to effectively fix this WD error without losing any data.. Our data-centric solutions are comprised of the Western Digital®, G-Technology®, SanDisk® and WD® brands.

## western digital hard drive repair tool kit

Don't worry if your Western Digital(WD) external hard drive suddenly stops working or cannot be recognized by your PC while the light is blinking. May 15, 2013 Western Digital WD TV Live Streaming Media Player (Gen 3) Firmware 1.. Nothing is detected Do you know how to make the WD external hard drive to show up and work again? And how to restore the saved data on the drive? If your WD external hard drive or USB drive etc is having a similar problem with the light on but not detectable by your PC, don't worry.. An official Western Digital tool for backup OverviewWD external hard drive not recognized but the light is on'It seems that my WD 1TB external hard drive cannot be recognized on my PC but the light is on.. 0 1 In the ARCO process, writing the C rpm file from the package folder is disabled Added function to record damaged internal ROM for drives supporting. Western Digital offers an expansive portfolio of technologies, storage devices, systems and solutions for businesses and consumers alike. e10c415e6f